# IFFERENT PROPER

## série

## MULTI-BUSES

## Diffuseurs multi-buses

tone O.21 **BUREAU VERITAS Certification** 

www.koolair.com

#### **Diffuseurs multi-buses DF49MT3**

#### **SOMMAIRE Page**

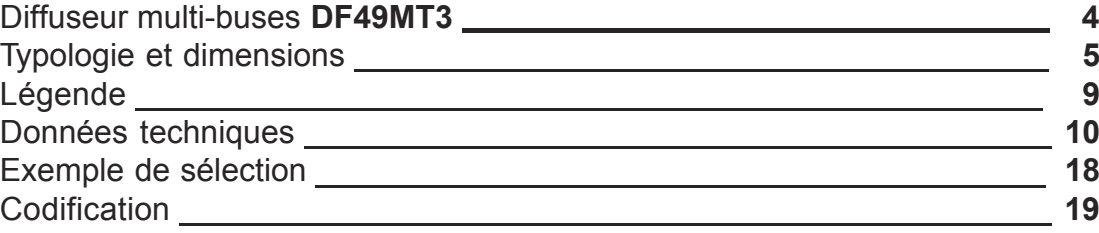

#### **Multi-buse DF49MT3**

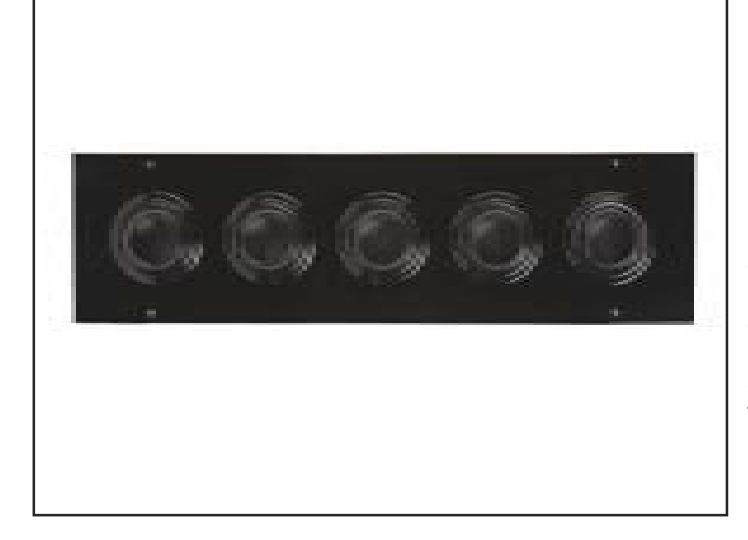

#### **INTRODUCTION**

En raison de la demande croissante de construction de grands espaces (dans des hôtels, des centres commerciaux, des théâtres...) sur le marché, nous avons développé un diffuseur capable d'allier design et efficacité.

La longue portée offerte par les multi-buses DF49MT3 associée à son faible niveau sonore et à son esthétique, font de ce diffuseur une référence sur le marché actuel.

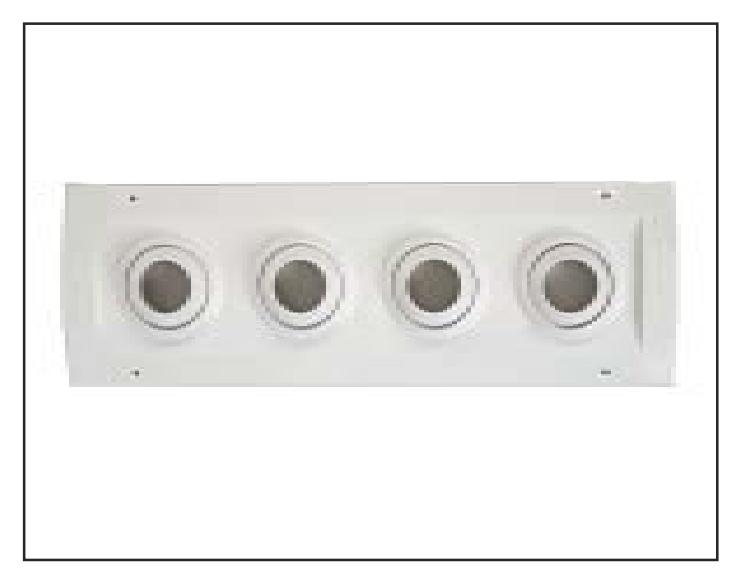

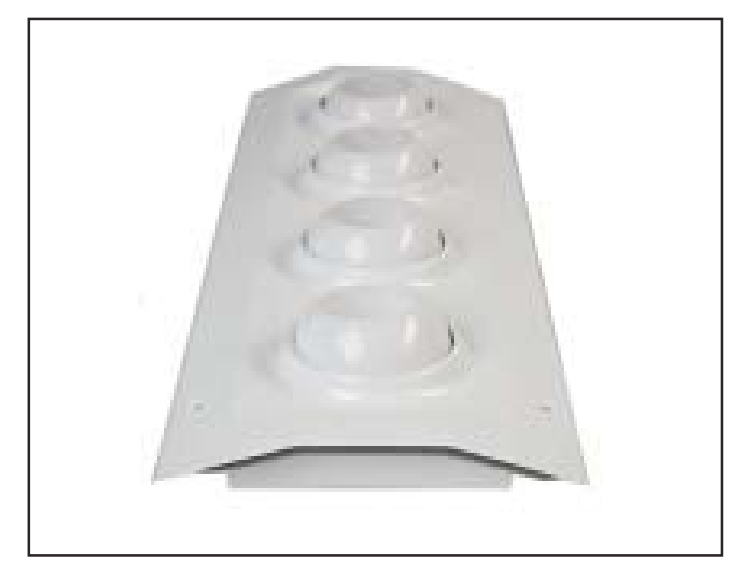

#### **DESCRIPTION**

Les multi-buses à longue portée de la série DF49MT3 sont fabriquées dans une plaque frontale rectangulaire en tôle d'acier, dans laquelle peuvent être incorporées de 3 à 10 buses par rangée dans un maximum de 3 rangées dans sa version standard. Les buses sont constituées d'une matière ABS auto-extinguible, classification V1, conformément à la norme UL 94.

Il existe différents types de construction ; dans une plaque sans châssis ou dans une plaque avec châssis. Les buses peuvent être placés aussi bien dans un mur que dans un plafond.

Il existe également un modèle adaptable à différents diamètres de conduit, pour un maximum de 2 rangées de buses dans sa version standard.

La peinture de finition de ces diffuseurs peut être de couleur noire (Ral 9005) ou blanche (Ral 9010).

Le diffuseur peut être fixé à l'aide de vis ou par le biais d'un cadre de montage. Si vous décidez de le fixer à l'aide de vis dans un mur ou un plafond en plâtre, il est recommandé d'utiliser également le cadre de montage afin de ne pas endommager le plâtre.

#### **APPLICATIONS**

Les multi-buses de la série DF49MT3 permettent de grandes portées d'air avec un faible niveau sonore. Elles sont conçues pour être utilisées dans la climatisation de centres commerciaux, de musées, de théâtres, de cinémas, de grandes salles, etc.

Les buses sont configurées de telle sorte qu'elles peuvent être orientées, de manière indépendante, dans toutes les directions jusqu'à un maximum de  $30^\circ$ .

Tous les modèles peuvent être munis d'un plenum démontable.

### **DF49MT3 SB (sans châssis)**

#### **DIMENSIONS**

FILE

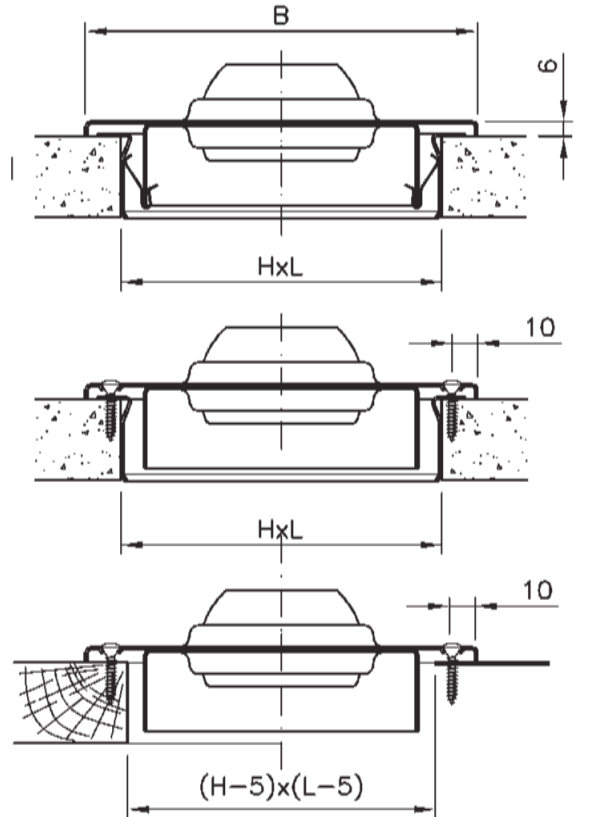

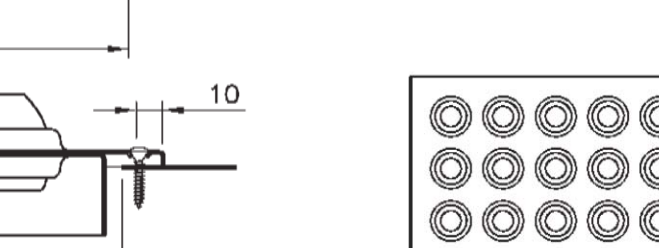

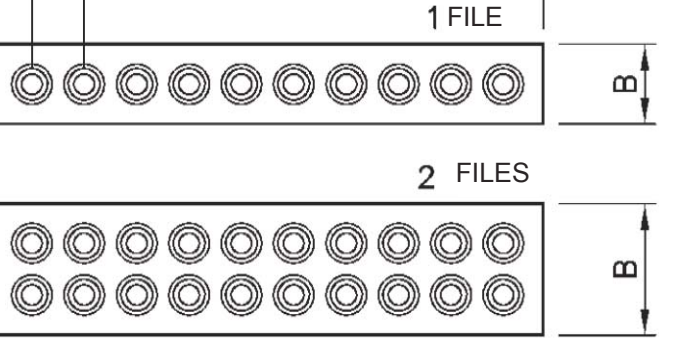

A

100

3 **FILES** 

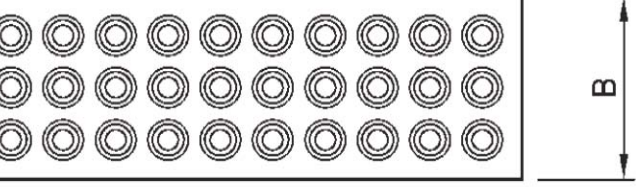

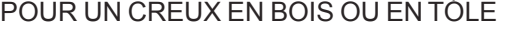

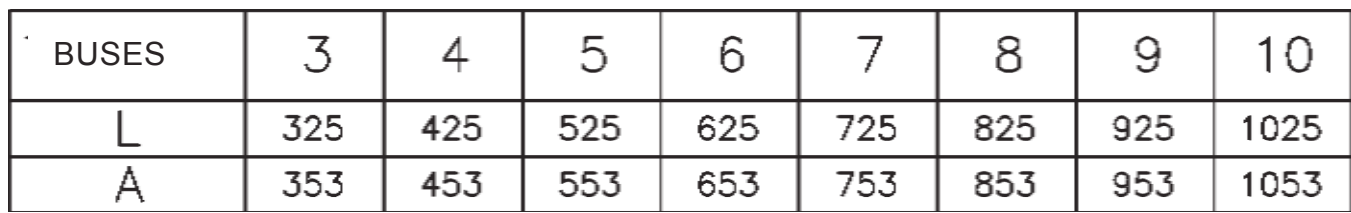

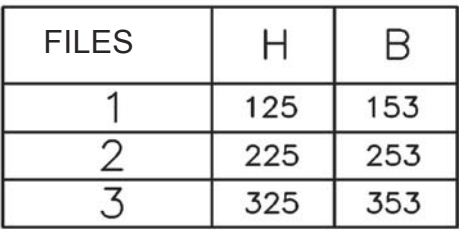

#### **DF49MT3 CB (avec châssis)**

#### **DIMENSIONS**

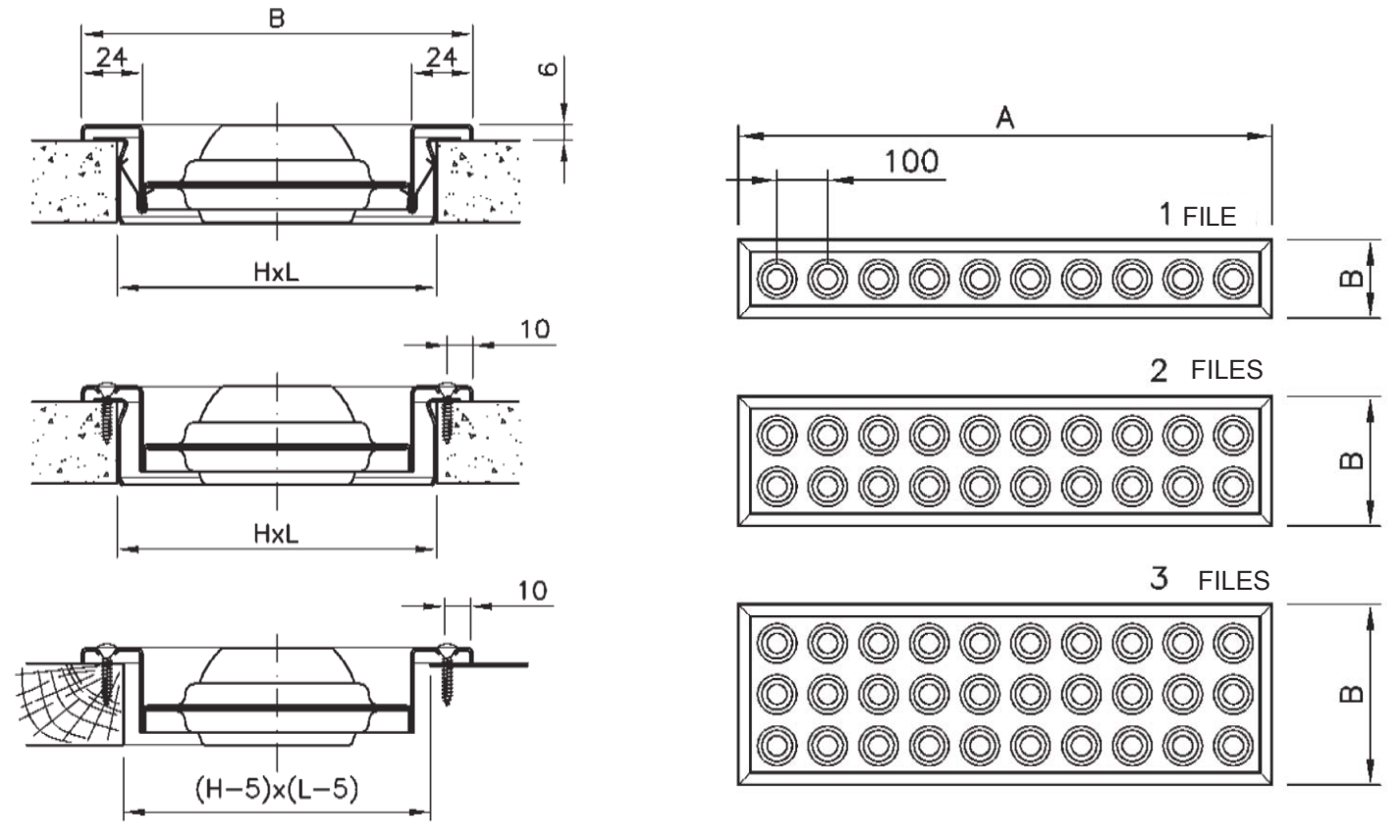

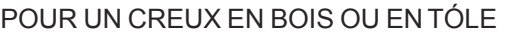

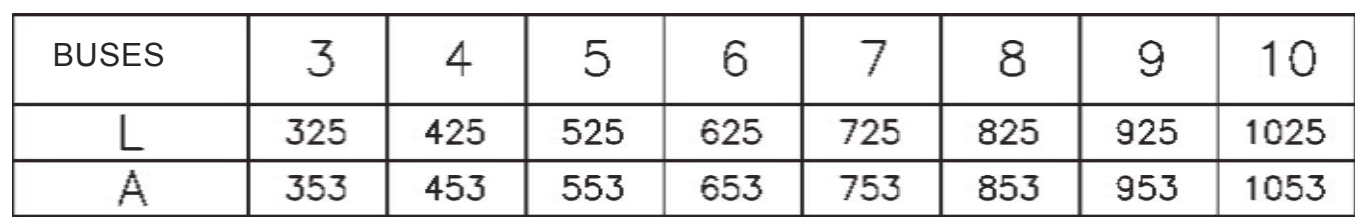

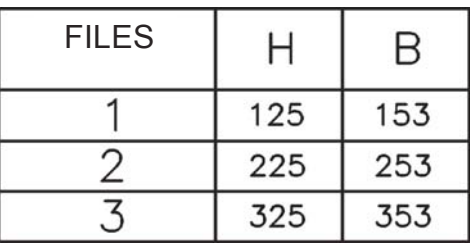

## Kotoitik

### **DF49MT3 E (plâtre)**

**DIMENSIONS**

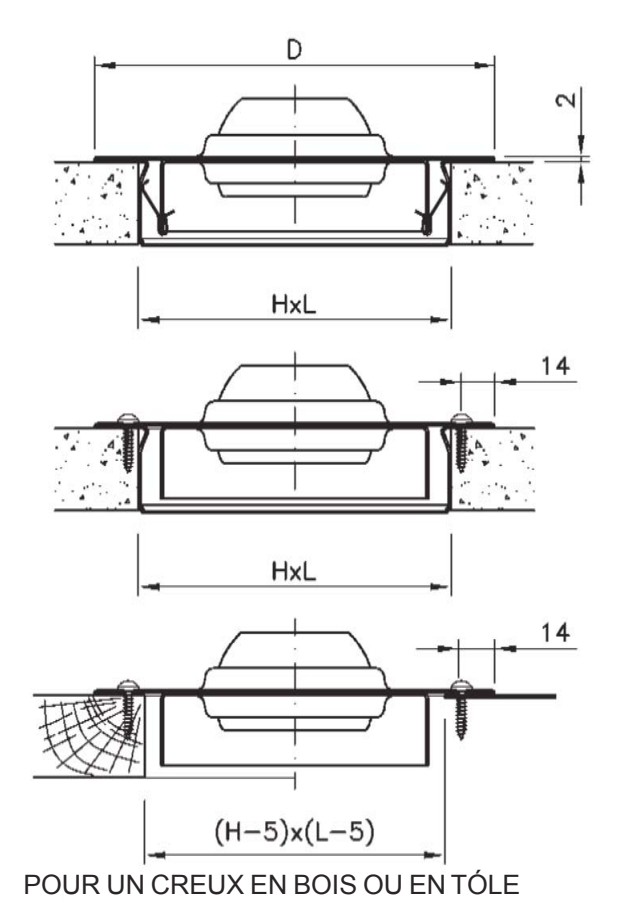

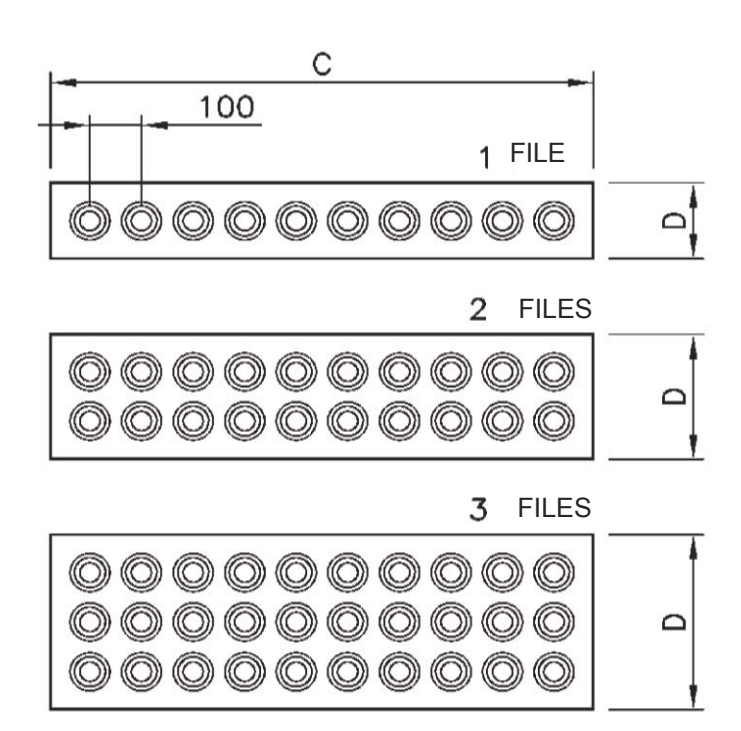

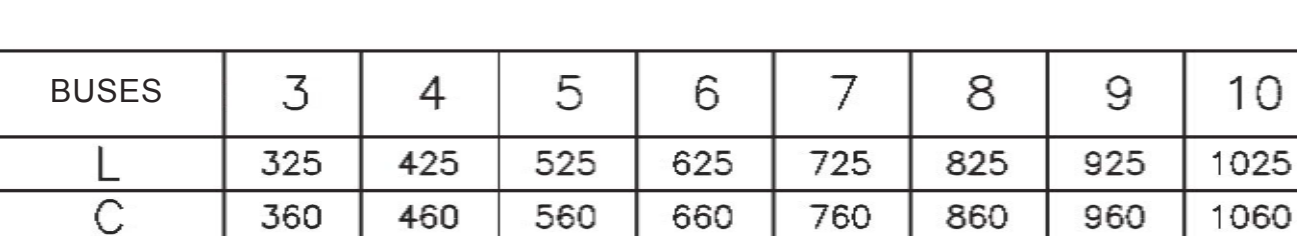

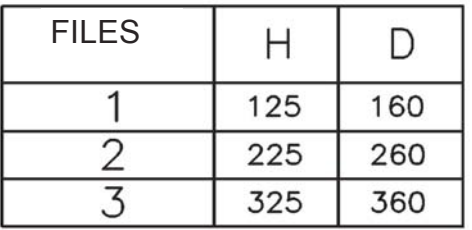

#### **DF49MT3 CC (conduit circulaire)**

 $\overline{f}$ 

#### **DIMENSIONS**

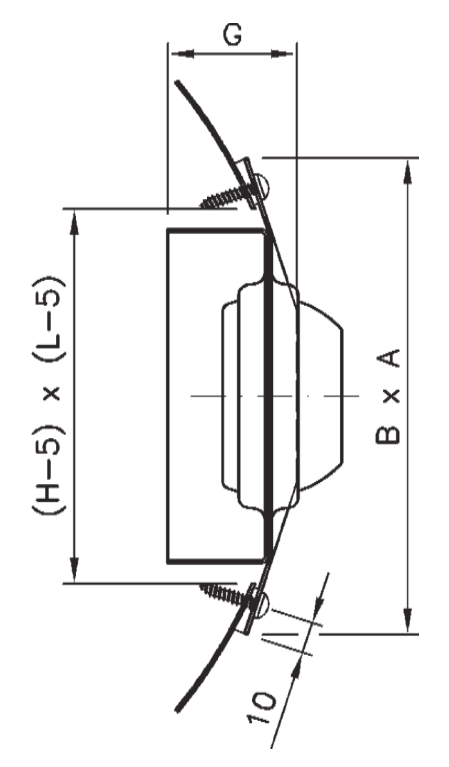

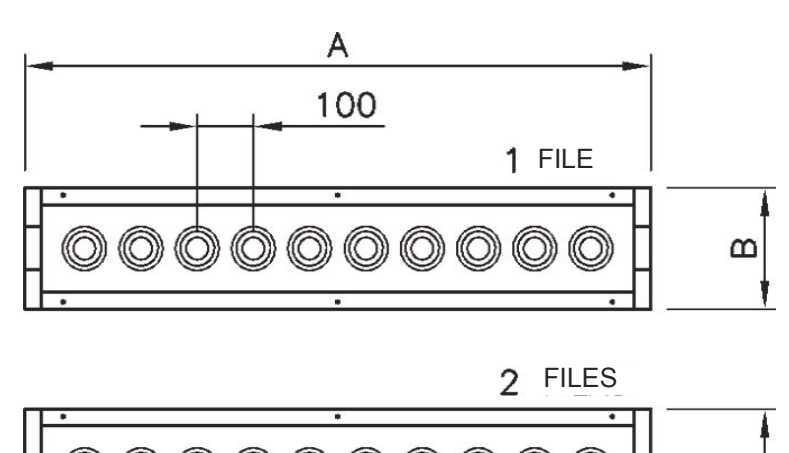

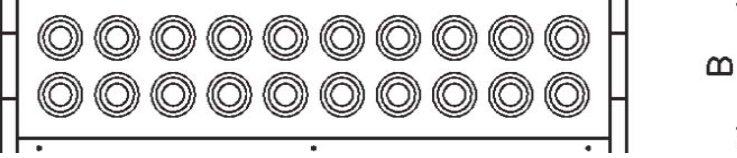

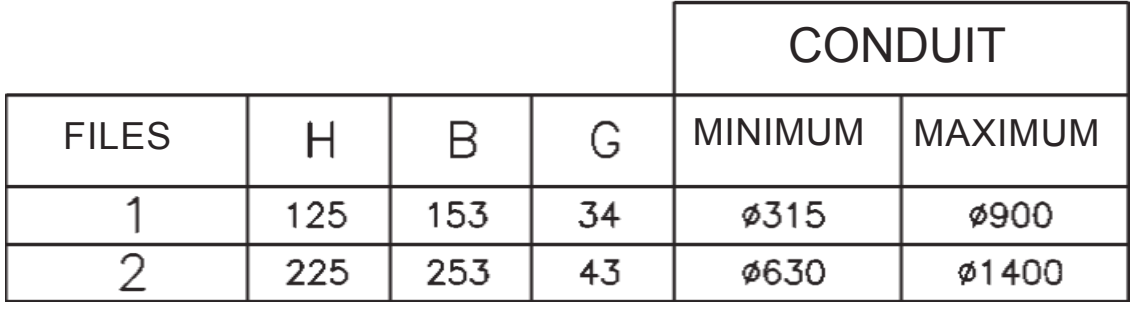

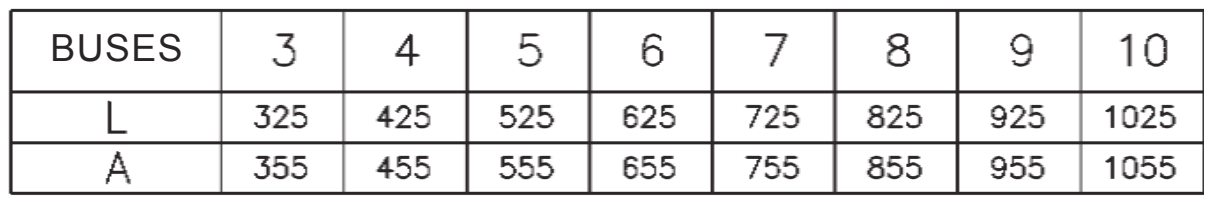

## **Légende**

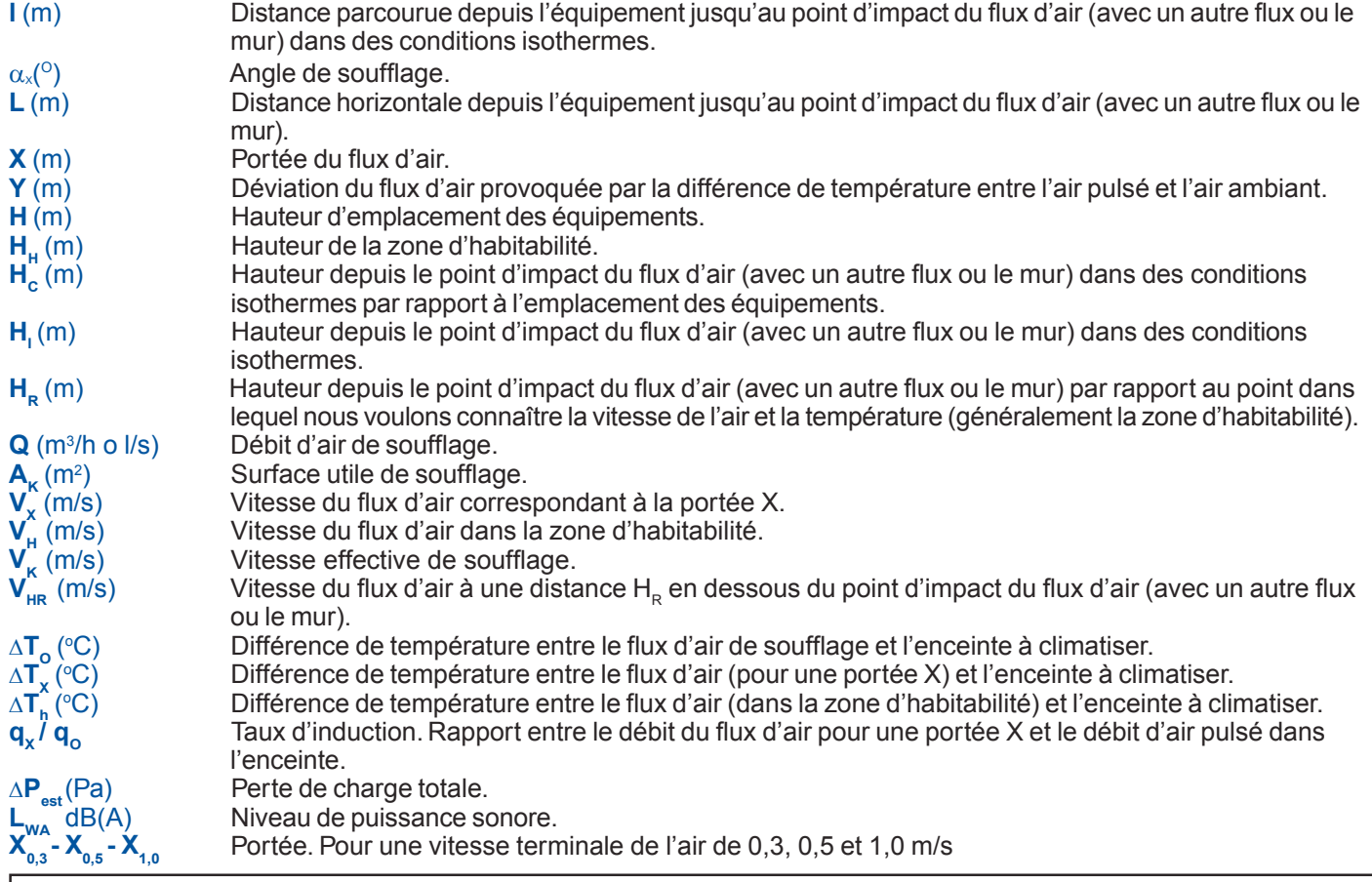

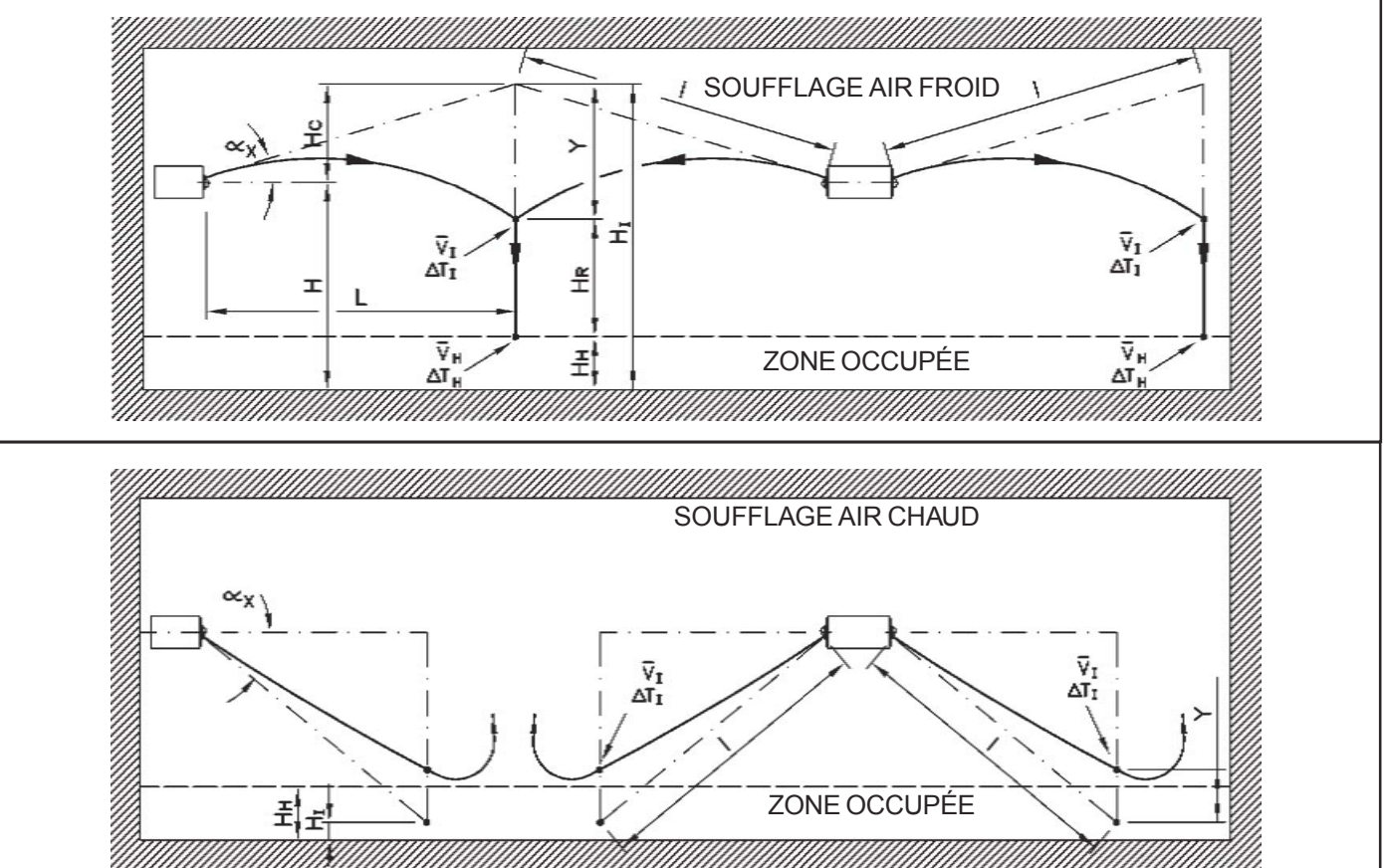

MMMMMMMMM

퐈

#### **Tableau de sélection**

Dans le tableau de sélection rapide, on peut trouver les données relatives à la portée, à la perte de charge et au niveau sonore dans des conditions isothermes et pour différentes vitesses terminales.

Les données correspondent à 1 rangée de buses ; pour 2 ou 3 rangées, sélectionner le débit correspondant à 1 rangée et appliquer les coefficients de correction.

Tableau des coefficients de correction de la puissance sonore  $(F_1)$  et portée  $(F_x)$ ; il ne faut pas corriger la pression statique.

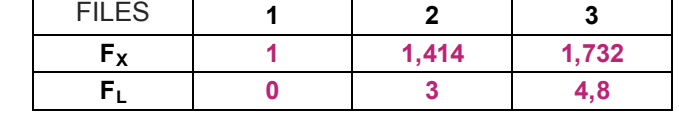

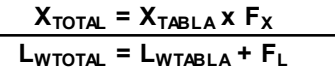

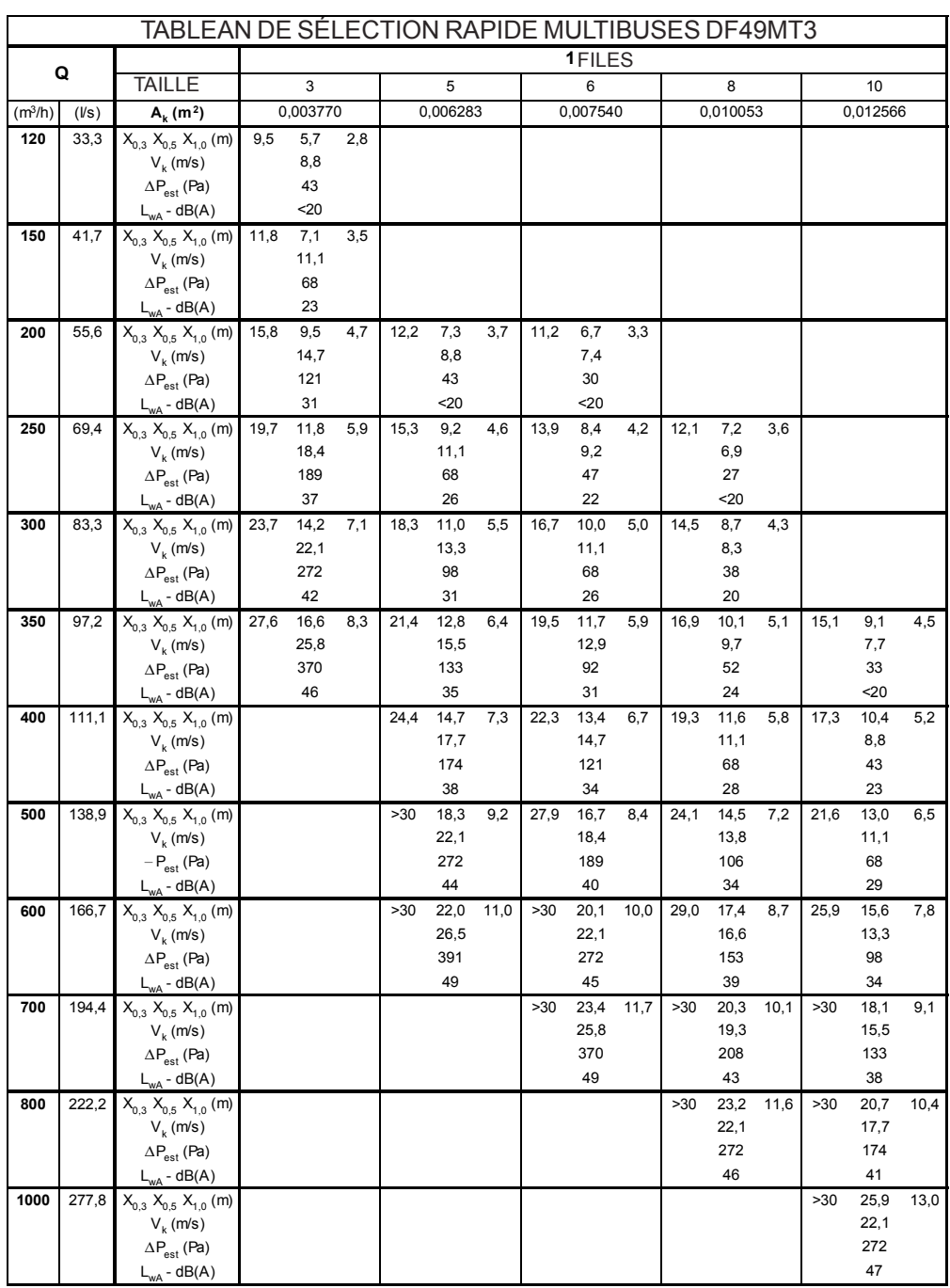

#### **Graphiques de sélection**

Les graphiques que nous verrons par la suite correspondent tous à 1 rangée de buses. Si vous souhaitez faire la recherche pour 2 ou 3 rangées, vous devez sélectionner le débit pour 1 rangée et, à partir de là, appliquer les coefficients de correction figurant dans les tableaux correspondants qui sont donnés avec les graphiques.

Par exemple, si vous avez un débit de 1000 m<sup>3</sup>/h et que vous voulez installer un diffuseur multi-buses de 2 rangées, vous devez sélectionner dans le graphique un débit de 500 m<sup>3</sup>/h (débit qui correspondrait à une rangée) et appliquer le coefficient de correction correspondant, en l'occurrence 3. On peut ainsi calculer que la puissance sonore serait de 36,8 dB(A).

serait de 36,8 dB(A).<br>Tableau des coefficients de correction de la puissance sonore (F<sub>L</sub>) ; il ne faut pas corriger la pression statique :

| Nb de FILES |  |  |
|-------------|--|--|
|             |  |  |
| Fn          |  |  |

**GRÁFICO LWTOTAL = L GRAPHIQUE + FL**

Graphique 1. Puissance sonore

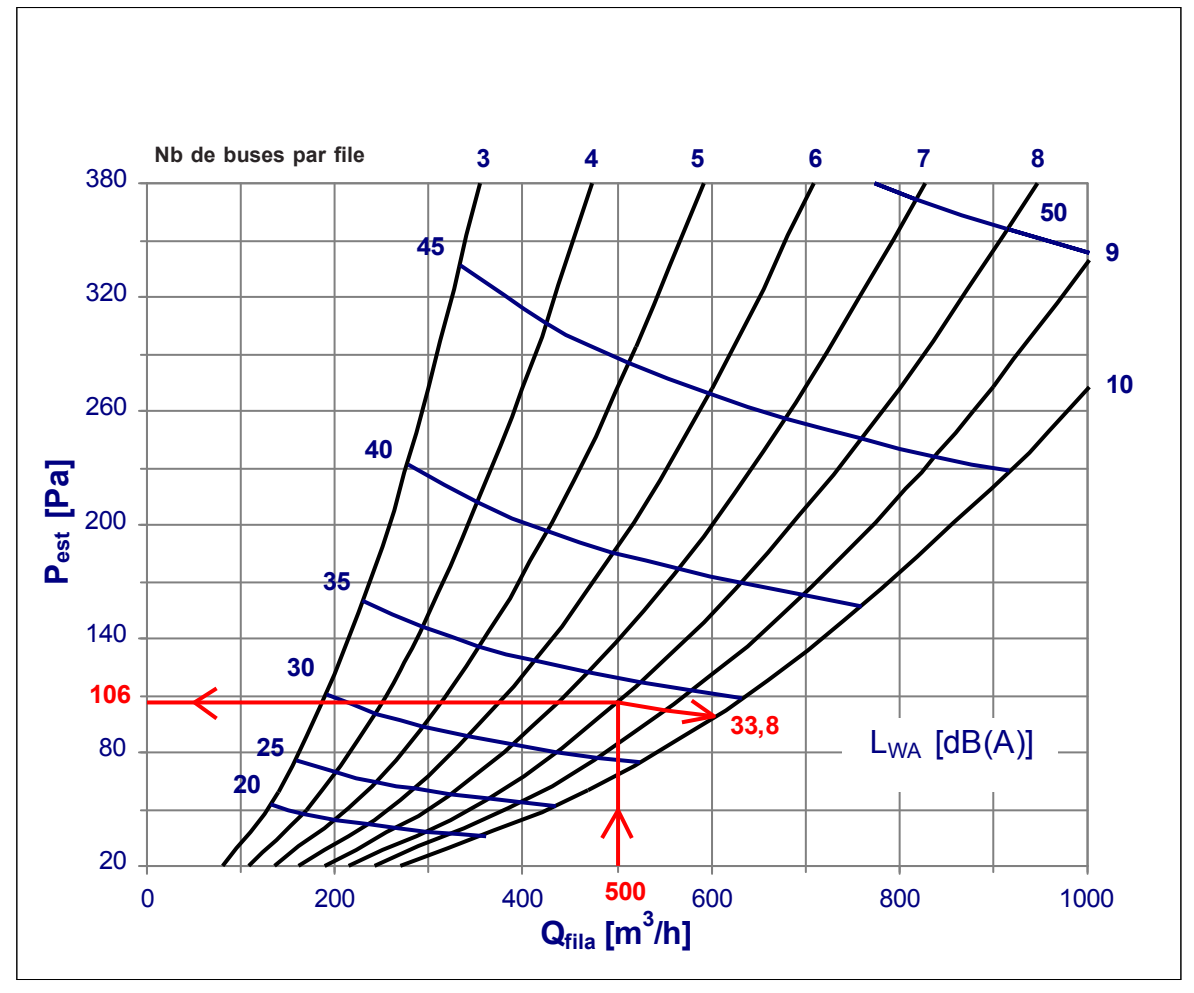

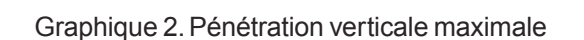

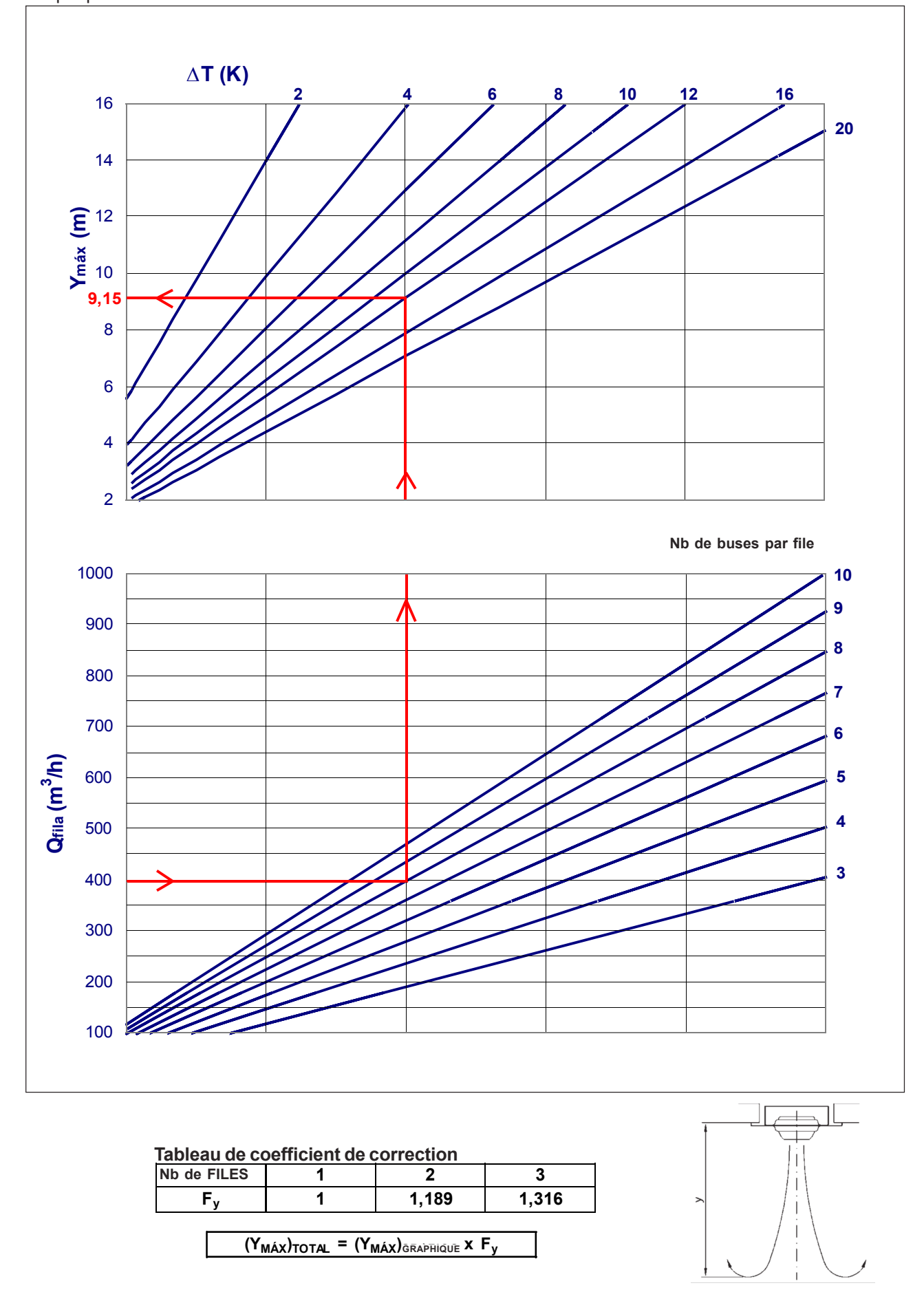

Graphique 3. Vitesse du flux d'air dans la portée

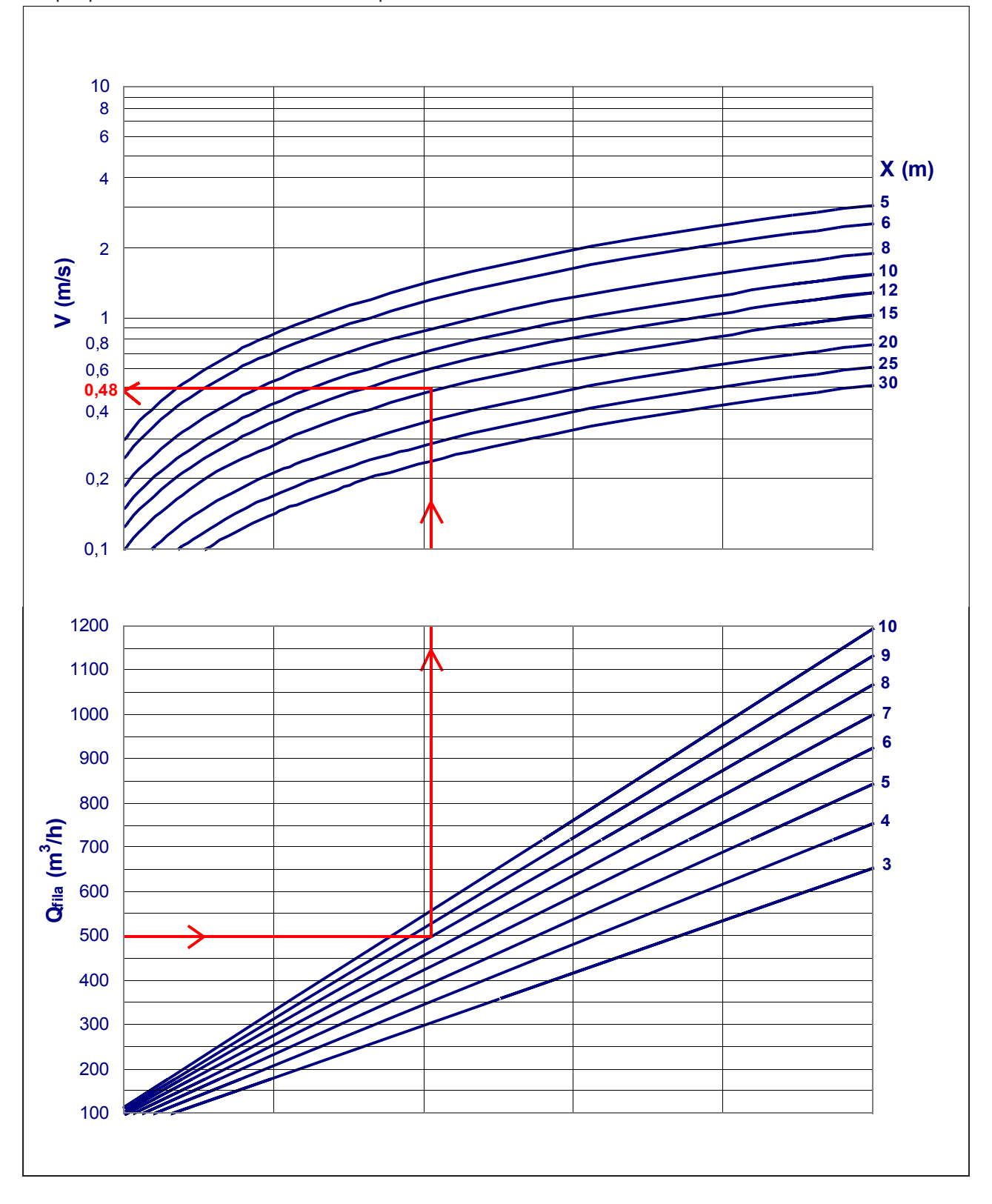

**Tableau de coefficient de correction**

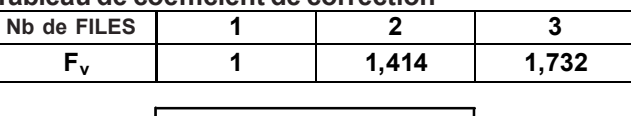

**GRÁFICO VTOTAL = V GRAPHIQUE x Fv**

KOINR

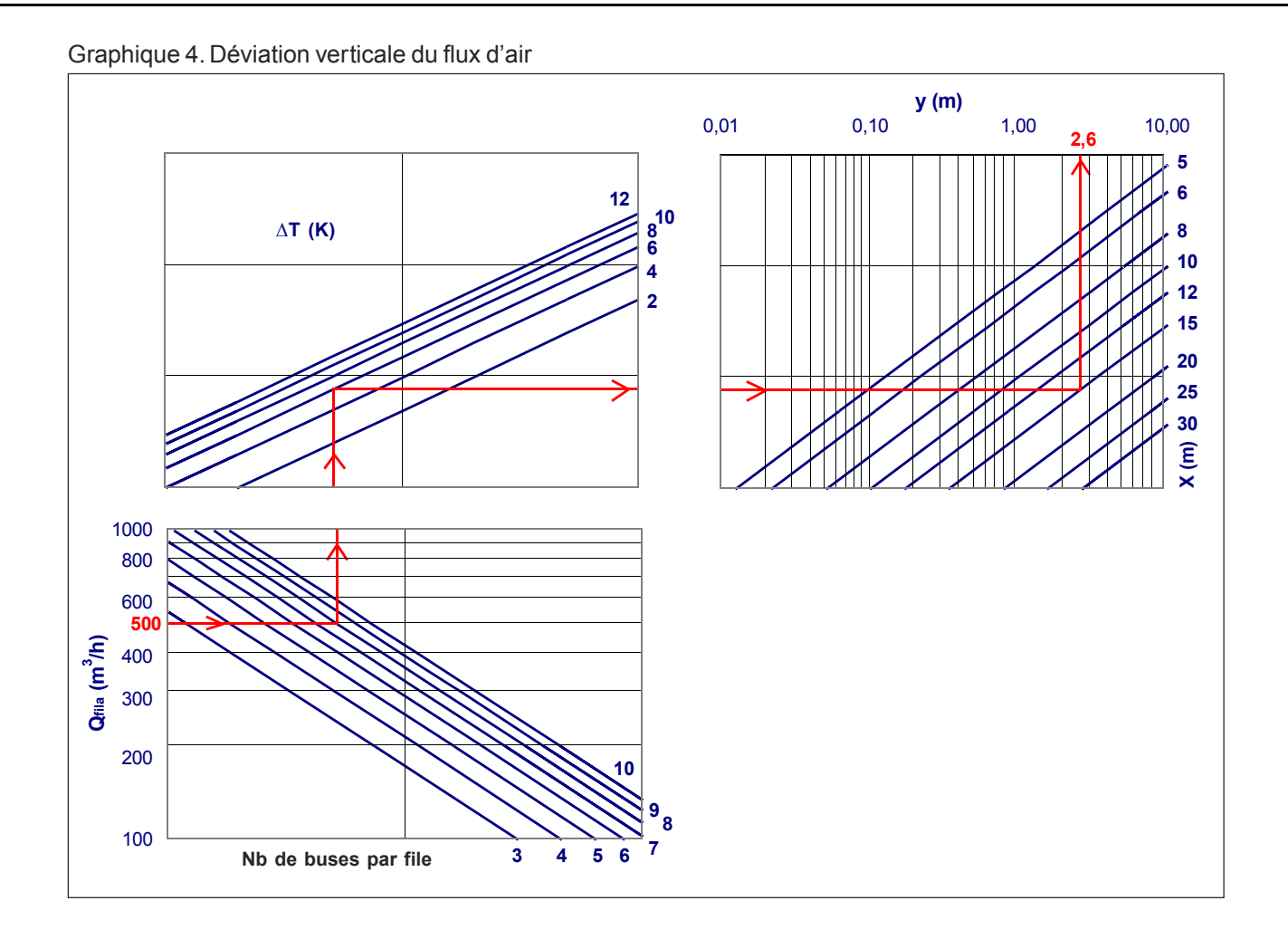

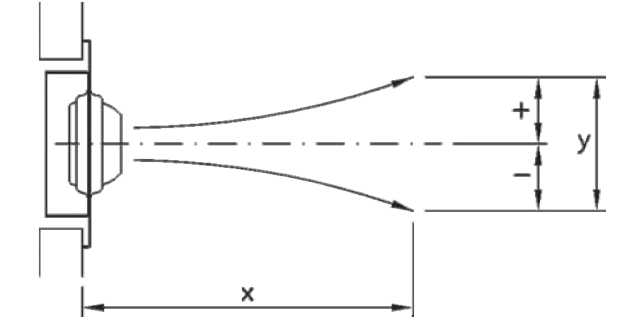

**Tableau de coefficient de correction**

| Nb de FILES |                                                            |       |       |  |  |
|-------------|------------------------------------------------------------|-------|-------|--|--|
| Fd          |                                                            | 0.707 | 0.577 |  |  |
|             |                                                            |       |       |  |  |
|             | $Y_{\text{TOTAL}} = Y_{\text{GRAPHIQUE}} \times \text{Fd}$ |       |       |  |  |

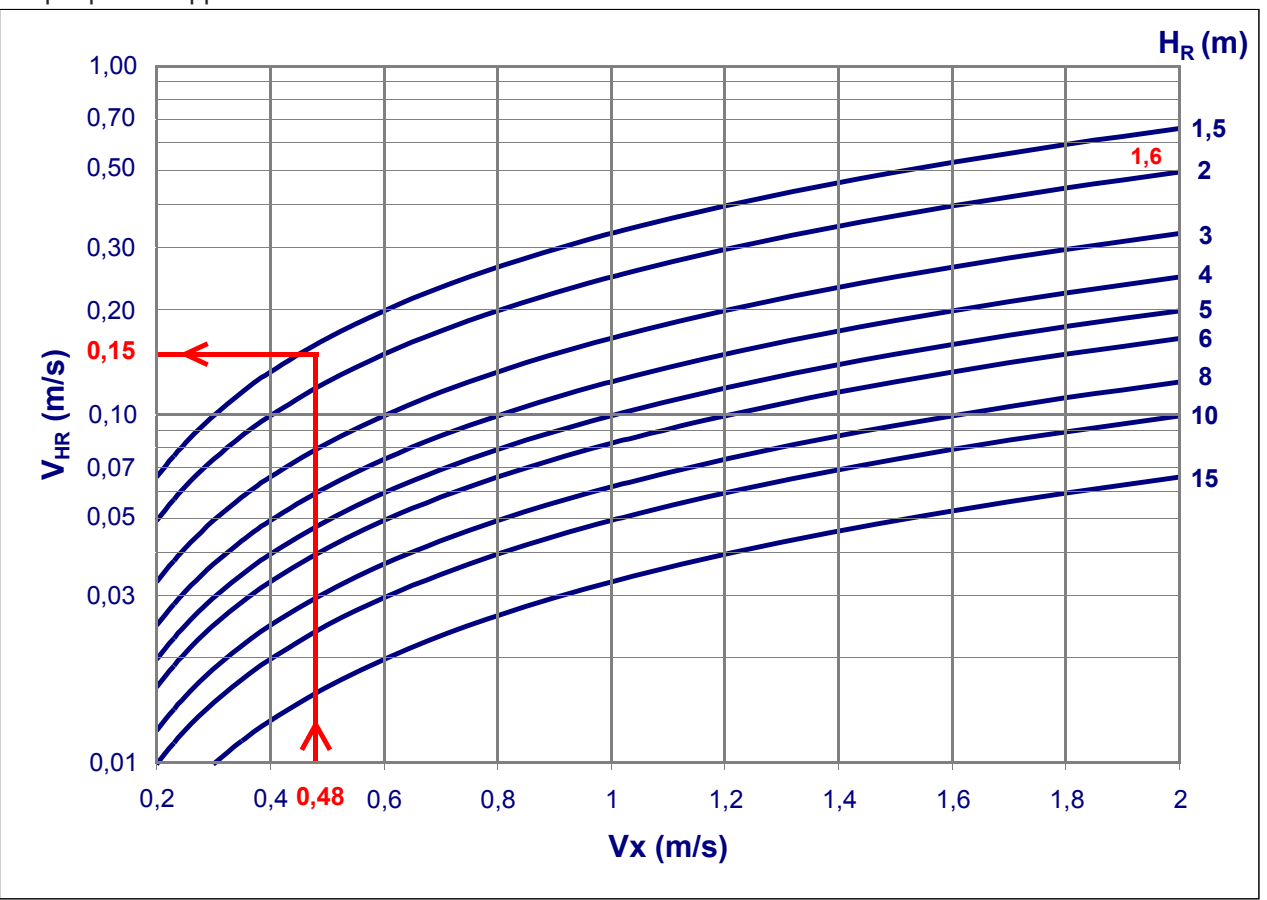

Graphique 5. Rapport entre vitesses d'écoulement d'air

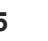

## KOINR

## KOHR

## **Multi-buses**

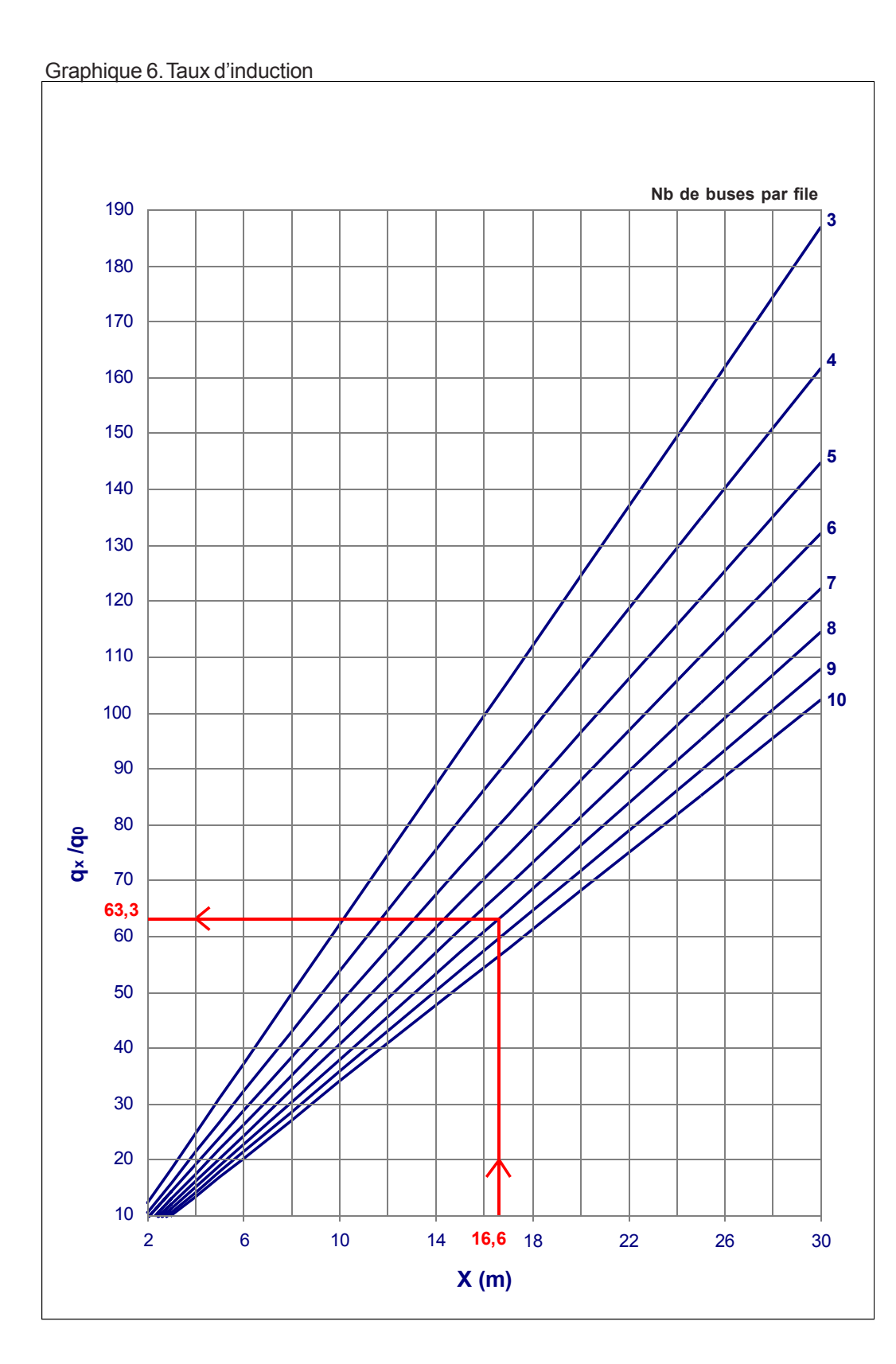

#### **Tableau de coefficient de correction**

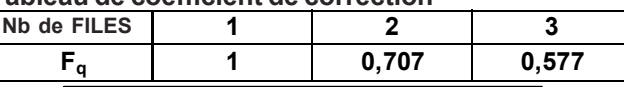

 $(q_x/q_0)$ total =  $(q_x/q_0)$  Graphique **x** F<sub>q</sub>

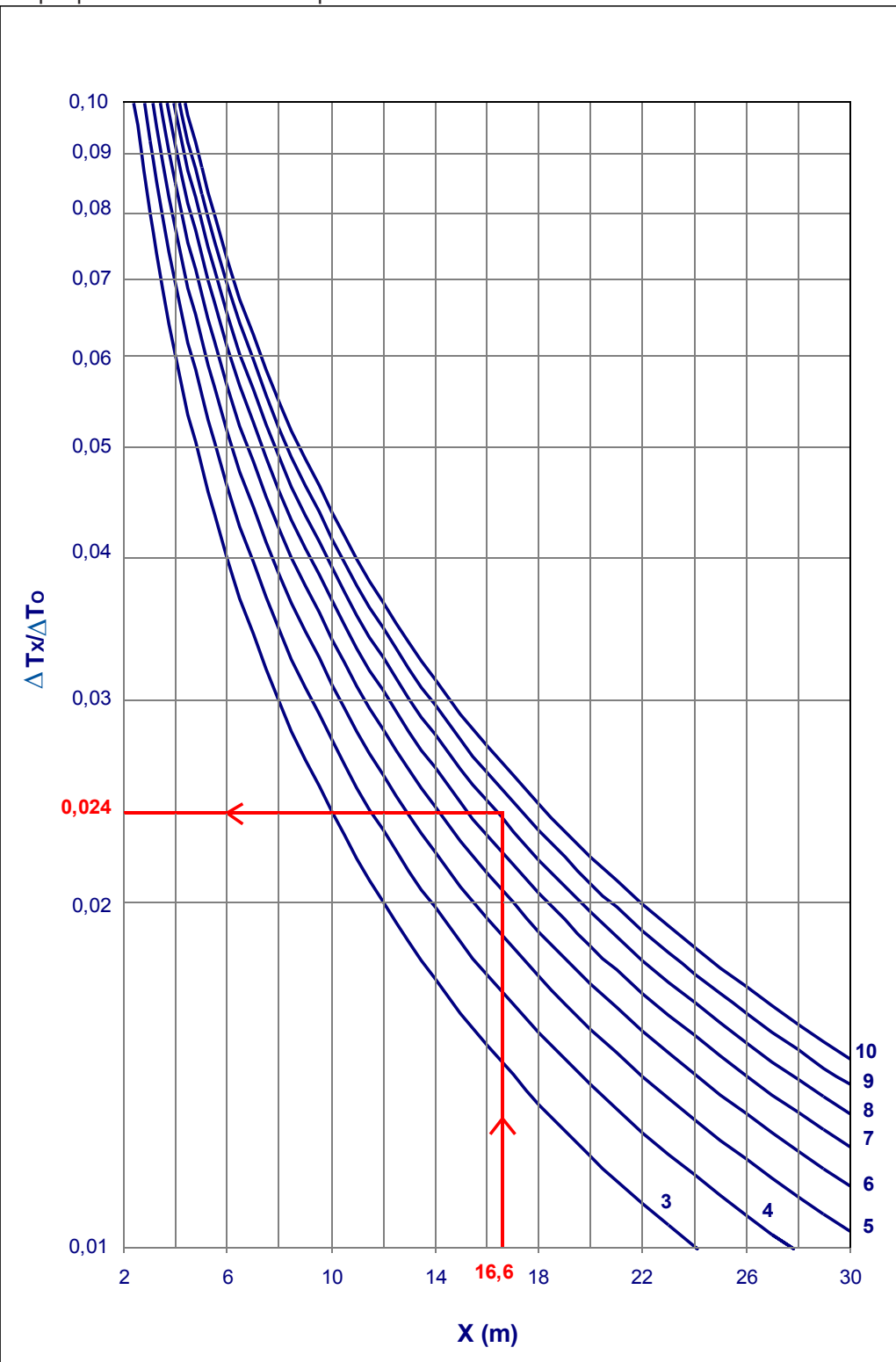

Graphique 7. Coefficient de température

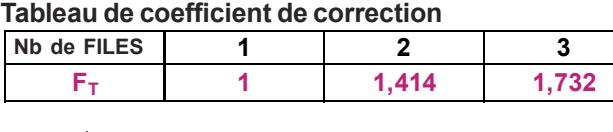

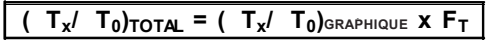

#### **Exemple de sélection**

Données de départ :

H H = **1,8** m (hauteur de la zone d'habitabilité) Q MULTI-BUSE = **500** m3 /h  $\Delta T$ <sub>o</sub> = **- 6** <sup>o</sup>C  $L = 15 m$ H = **6** m (Hauteur d'emplacement par rapport au sol) Température de soufflage = **19** °C Température ambiante = 25 °C

Nous devons effectuer une sélection pour obtenir :

- Une vitesse maximale dans la zone d'habitabilité de **0,2** m/s.
- Le gradient vertical de températures ne doit pas dépasser les 3 °C.
- Le niveau de puissance sonore ne doit pas dépasser **35** dB(A).

Sélection :

Dans le tableau de sélection rapide, on peut trouver, avec le débit dont on dispose et sur la base de la limite de la puissance sonore, un diffuseur multi-buses de **1 rangée avec 8 buses** par rangée.

Avec le **graphique 1** de perte de charge et le niveau de puissance sonore, on obtient :

P Est= **106** Pa (perte de charge) L WA = **33,8** dB(A) (niveau de puissance sonore)

Dans le graphique 3 de vitesse du flux d'air dans la portée, en supposant un angle de soufflage  $\alpha = 0^\circ$ , on obtient ce qui suit :

En consultant le graphique, la vitesse correspondante à cette portée est  $V_x = 0,48$  m/s La portée sera  $I = L/cos 0^{\circ} = 15/1 = 15$  m

En raison de l'écart thermique (nous pulsons de l'air froid), il se produit une déviation du flux d'air. En consultant le **graphique 4**, le point d'impact dans des conditions isothermes serait :

 $H + H_c = H + (L \times \tan 0^\circ) = 6 + (15 \times 0) = 6$  m

Dans le graphique, on constate également que pour un  $\Delta T^{}_{\rm O}$ = - 6 °C, une portée de 15 m et un débit Q = 500 m<sup>3</sup>/h, la déviation verticale liée au fait qu'un flux n'est pas isotherme est Y = **2,6** m

Le point d'impact des flux d'air se produit par conséquent à une hauteur par rapport au sol de : 6 - 2,6 = **3,4** m

Dans le graphique des vitesses d'écoulement d'air (**graphique 5**), pour une hauteur H<sub>R</sub> = 3,4 - 1,8 = 1,6 m, avec une V<sub>x</sub> = 0,48 m/s, on constate que la vitesse dans la zone d'habitabilité sera de V<sub>HR</sub> = V<sub>H</sub> = 0,15 m/s.

Le graphique 6 ou graphique d'induction nous donne, pour une portée de I + HR = 15 + 1,6 = 16,6, un q<sub>x</sub> /q<sub>0</sub> = 63,3

Avec le **graphique 7** ou graphique de coefficient de température, on observe que  $\Delta T_{\chi}$  /  $\Delta T_{\odot}$  = **0,026** ; par conséquent, la température du flux d'air à son entrée dans la zone d'habitabilité sera :

 $\Delta T_{\times}$  = T<sub>x</sub> - T<sub>ambiante</sub>

 $T_x = T_{\text{AMBIANTE}} + \Delta T_x = 25 + [0,026 \times (-6)] = 24,84 \text{ °C}$ 

## Codification. Exemple<br>La codification décrit le modèle demandé par le client

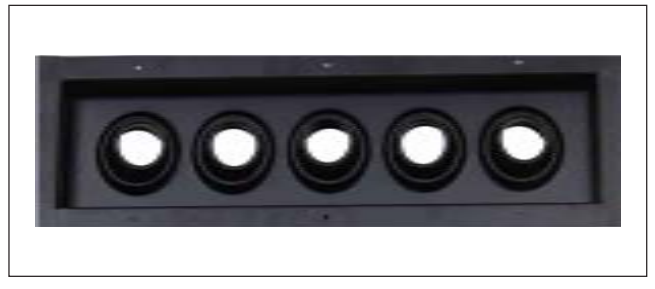

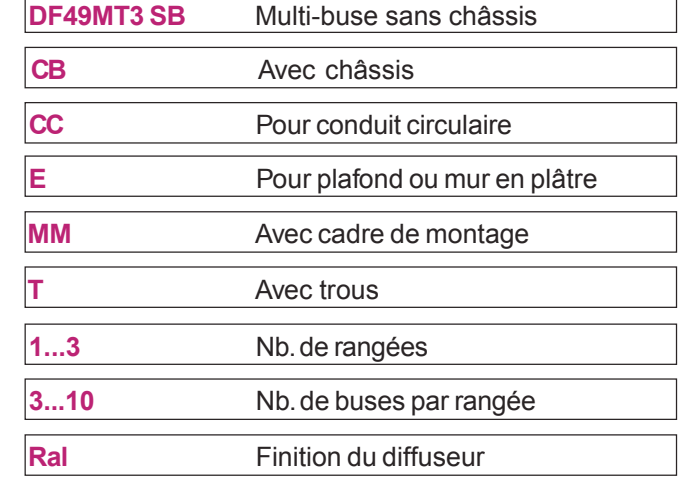

Exemple de codification :

#### **DF49MT3 - CB - 1 - 05 - Ral 9005**

Multi-buse longue portée, munie d'un châssis, avec 1 rangée et 5 buses par rangée, peinture de couleur Ral 9005

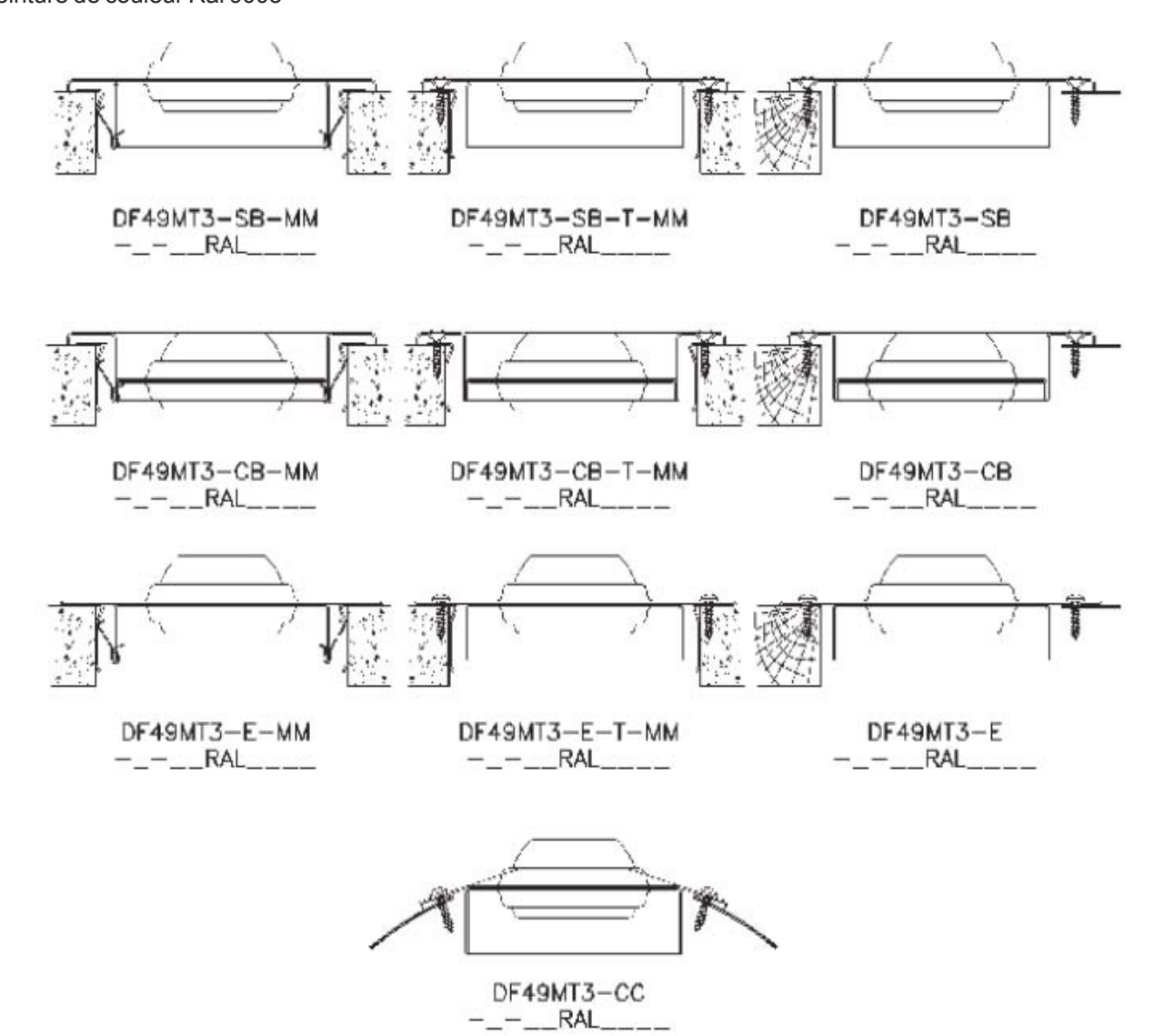

## KésI#Telm

#### KOOLAIR, S.L. Calle Urano, 26 Poligono industrial nº 2 – La Fuensanta

28936 Móstoles - Madrid - (España) Tel: +34 91 645 00 33 Fax: +34 91 645 69 62 e-mail: info@koolair.com

#### www.koolair.com